## VASAVI COLLEGE OF ENGINEERING (AUTONOMOUS), HYDERABAD DEPARTMENT OF HUMANITIES & SOCIAL SCIENCES

#### **COURSE NAME-DESIGN THINKING**

(Open Elective) SYLLABUS FOR B.E. 3/4 - V SEMESTER

## W.E.F-2022-2023

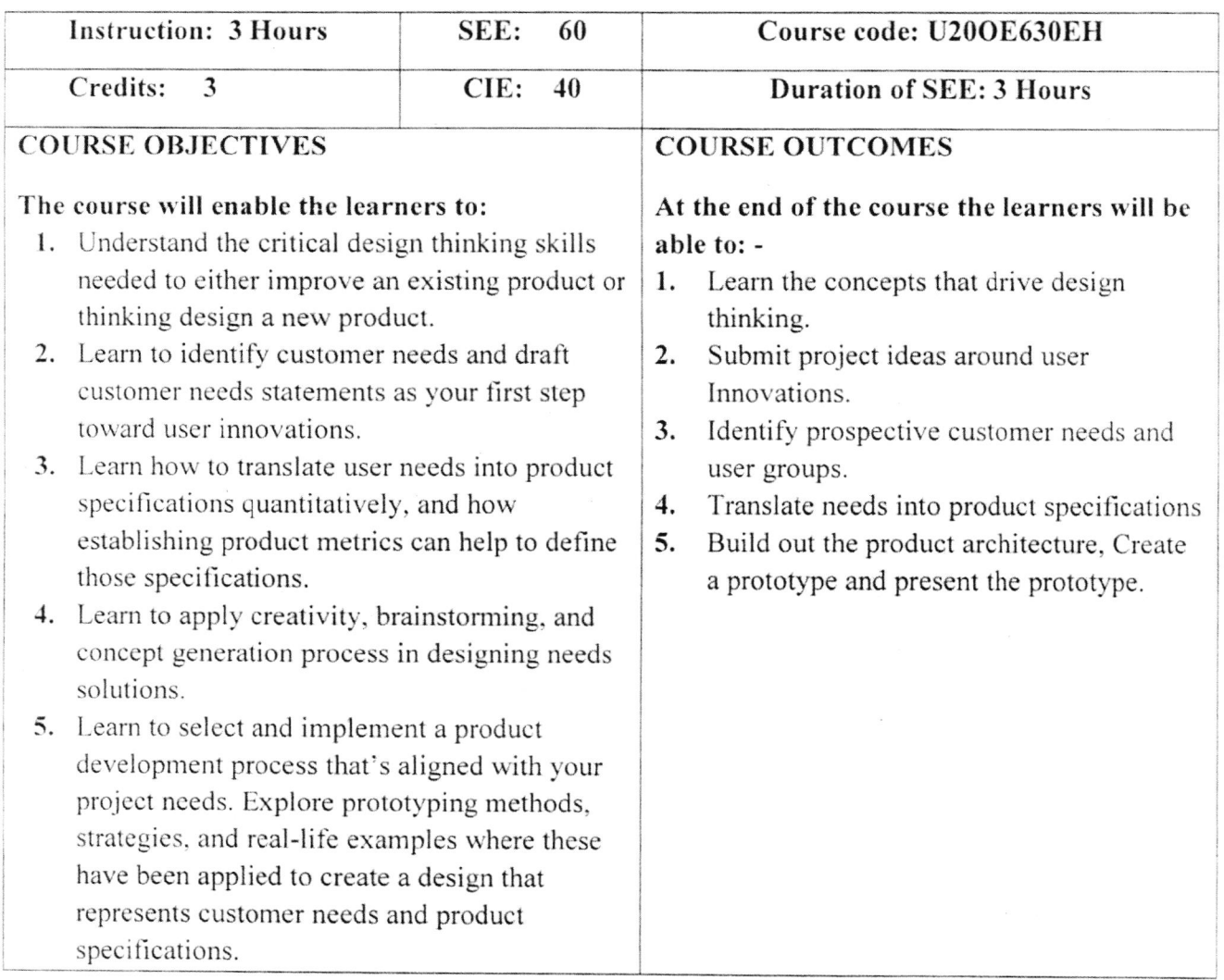

### Unit 1: Design Thinking Skills

Understand the critical design thinking skills needed to either improve an existing product or design a new product.

- 1.1 The Need for Design Thinking
- 1.2 What makes design thinking unique?
- 1.3 Design thinking checklist

# Unit 2: Identifying Customer Needs

Learn to identify customer needs and draft customer needs statements as your first step towards user innovations.

Add the sum 2022

 $\mathbf{1}$ 

- 2.1 Think Users' First
- 2.2 Users' inherent needs
- 2.3 Empathy and Design Thinking
- 2.4 Asking the Right Questions

2.5 Persona Empathy map

#### Unit 3: Product Specifications

Learn how to translate user needs into product specifications quantitatively, and how establishing product metrics can help define those specifications

3.1 Creating a Design Brief Template

- 3.2 Stakeholder map template
- 3.3 Customer journey template
- 3.4 Context map template

3.5 Opportunity map template

### Unit 4: Applied Creativity

Learn to apply creativity, brainstorming, and concept generation process in designing needs solutions.

- 4.1 The need to ideate
- 4.2 The Rules of ideation
- 4.3 Participating in an ideation session
- 4.4 Building a Creative Culture
- 4.5 Divergent-5 common ideation techniques

#### Unit 5: Product Development Processes and Prototyping

Learn to select and implement a product development process that's aligned to your project needs. Explore prototyping methods, strategies, and real-life examples where these have been applied to create a design that represents customer needs and product specifications.

- 5.1 The need for a prototype
- 5.2 The Need to Test and how to conduct a structured test
- 5.3 How to conduct the observers' debrief

## **METHODOLOGY**

- Case Studies
- Demonstration
- Presentations
- Expert lectures
- Writing and Audio-visual lessons

#### **Suggested Books**

The Art of Innovation, by Tom Kelley\* Insight Out, by Tina Seelig\*

**ASSESSMENTS** 

- Online assignments
- Individual and Group

State Tran 2022

 $\frac{1}{2}$ 

 $\overline{2}$ 

Change by Design, Tim Brown Weird Ideas That Work, by Robert Sutton\* Wired to Care, by Dev Patnaik Rapid Viz, by Kurt Hanks and Larry Belliston

The break-up of CIE: Internal Tests  $+$  Assignments + Quizzes

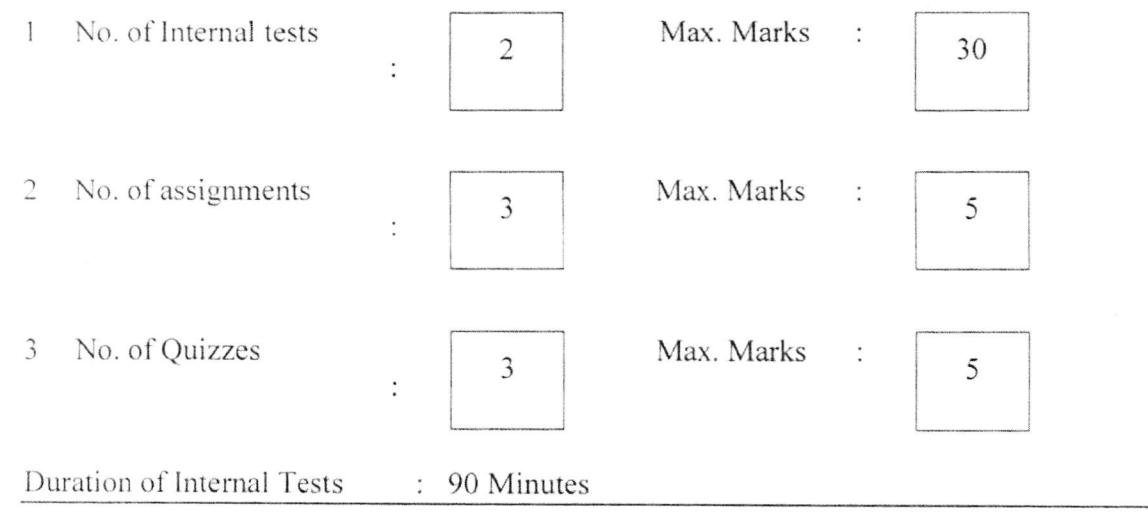

BoS Signatures:-

Way the June 20